## Discussion 4: CALL

Tianyuan Wu

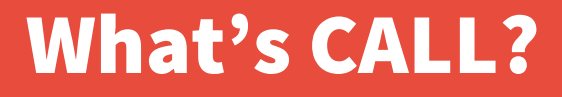

- **C: Compiler**
- **A: Assembler**
- **L: Linker**
- **L: Loader**

## CALL Pipeline

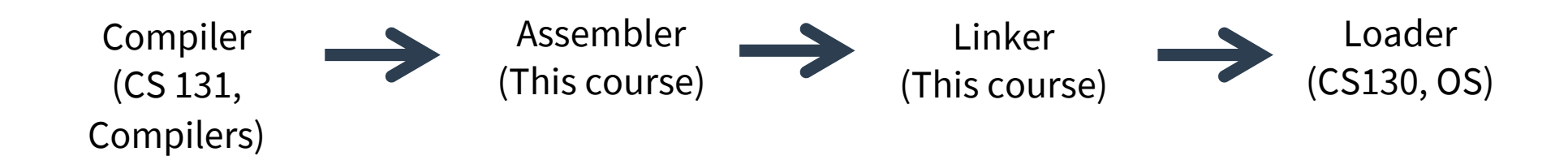

## CALL Pipeline

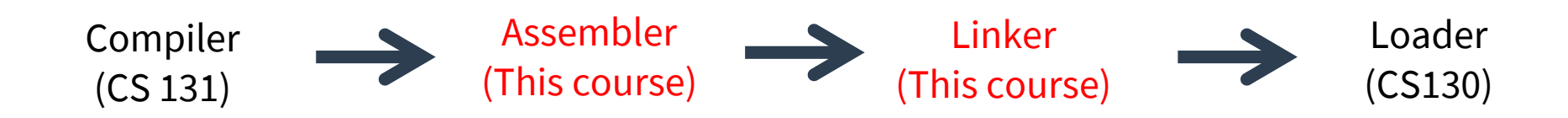

## What does a compiler do?

**- Translates high-level language codes(C, C++, etc) to assembly codes.**

**- Input: \*.c/\*.cpp/…; output: \*.s.**

**- Syntax checking, Types checking, Semantics, Optimization, Codegen…**

### What does an assembler do?

**- Translates assembly codes to machine codes.**

```
- Input: *.s; output: *.o.
```
**- Expands pseudo-instructions into basic ones. (e.g. la to auipc and addi, mv to addi, etc.)**

**- Reads and uses directives.**

# Directives

- **- .symbol**
- **- .data**
- **- .word**
- **- .text**
- **- .relocate**
- **- ……**

## Symbol Table

**label1: li x10, 1 addi x10, x10, 1 jr ra main: jal label1**

## Symbol Table

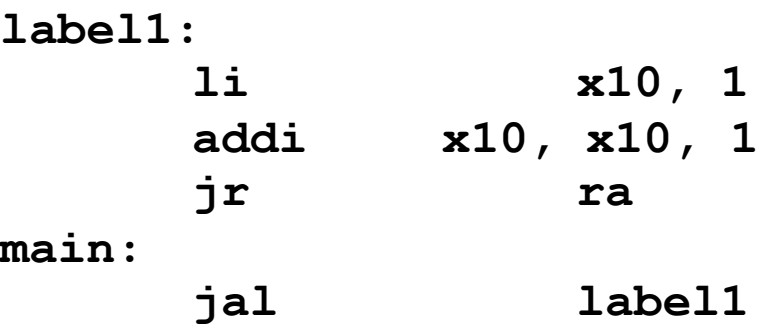

#### In real RISC-V: .local label1

.global main

#### In symbol table .symbol 0 label1<br>12 main 12 main

### What does Linker do?

- **- Take text segment from each .o file and put them together**
- **- Take data segment from each .o file, put them together, and concatenate this onto end of text segments**
- **- Resolve references** 
	- **– Go through Relocation Table; handle each entry**
	- **– That is, fill in all absolute addresses**

### What does Linker do?

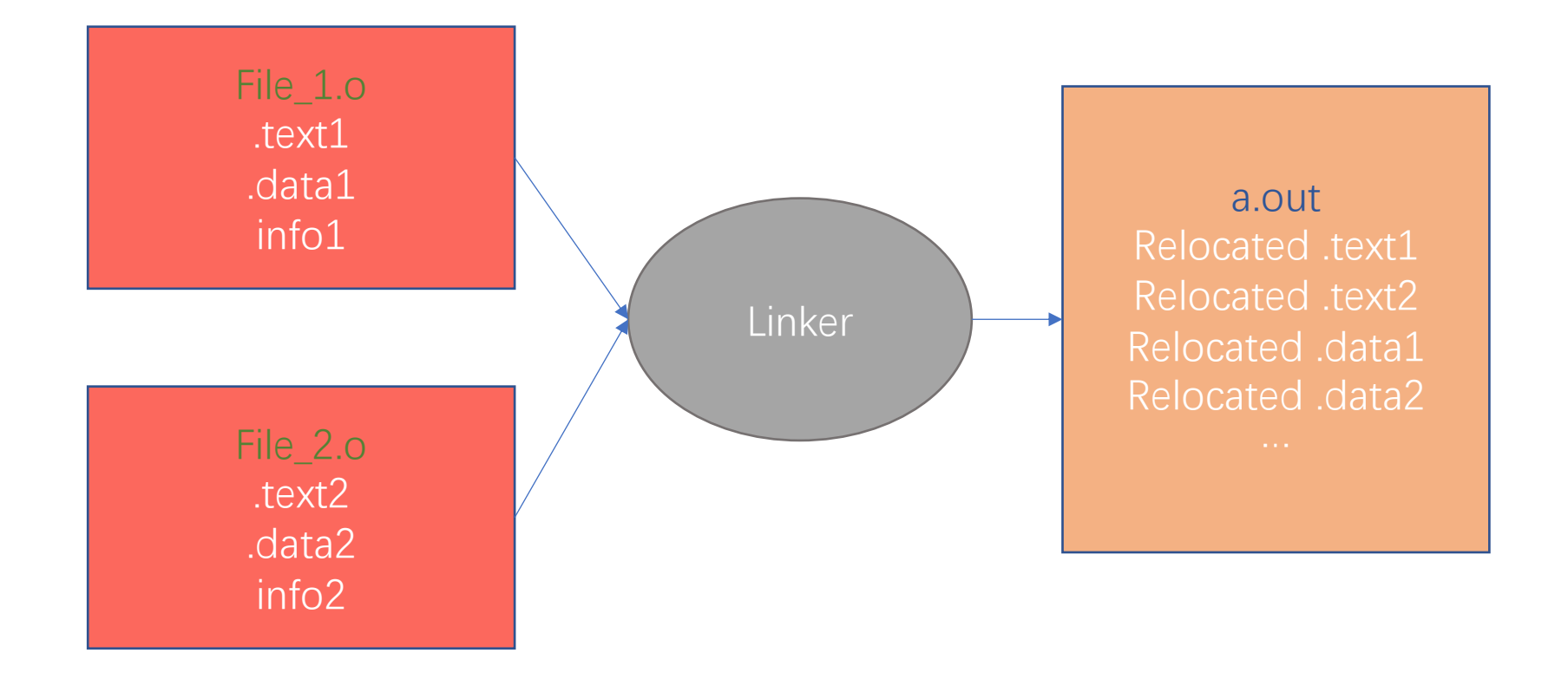

## Relocation Table in RISC-V

- **- Actually no relocation table in RISC-V**
- **- Linking is done by linker**
- **- Unknown absolute address is marked by:**
	- %lo, %hi

### Loader

- **- Reads executable file's header to determine size of text and data segments**
- **- Creates new address space for program large enough to hold text and data segments, along with a stack segment**
- **- Copies instructions and data from executable file into the new address space**
- **- Copies arguments passed to the program onto the stack**
- **- Initializes machine registers – Most registers cleared, but stack pointer assigned address of 1st free stack location**
- **- Jumps to start-up routine that copies program's arguments from stack to registers & sets the PC**

### Loader

- **- Reads executable file's header to determine size of text and data segments**
- **- Creates new address space for program large enough to hold text and data segments, along with a stack segment**
- **- Copies instructions and data from executable file into the new address space**
- **- Copies arguments passed to the program onto the stack**
- **- Initializes machine registers – Most registers cleared, but stack pointer assigned address of 1st free stack location**
- **- Jumps to start-up routine that copies program's arguments from stack to registers & sets the PC**

You will learn more about loader in OS course in next semester